# Inheritance

© 2008 Haim Michael 20160117

## Introduction

❖ Inheritance is the well known relationship when having one class that extends the other.

❖ We declare an abstract class by using the abstract keyword in the class declaration.

We declare an abstract function by declaring it without a body.

```
...
abstract class Shape 
{
   def area: Double
}
...
```
- ❖ Declaring a class with the abstract modifier indicates that the class might have abstract members and therefore we cannot instantiate it.
- $\triangle$  **Methods without implementation are abstract methods.**
- ❖ Methods that do have a body are considered as concrete ones.
- Classes that extend an abstract class should include the definition for its abstract methods.

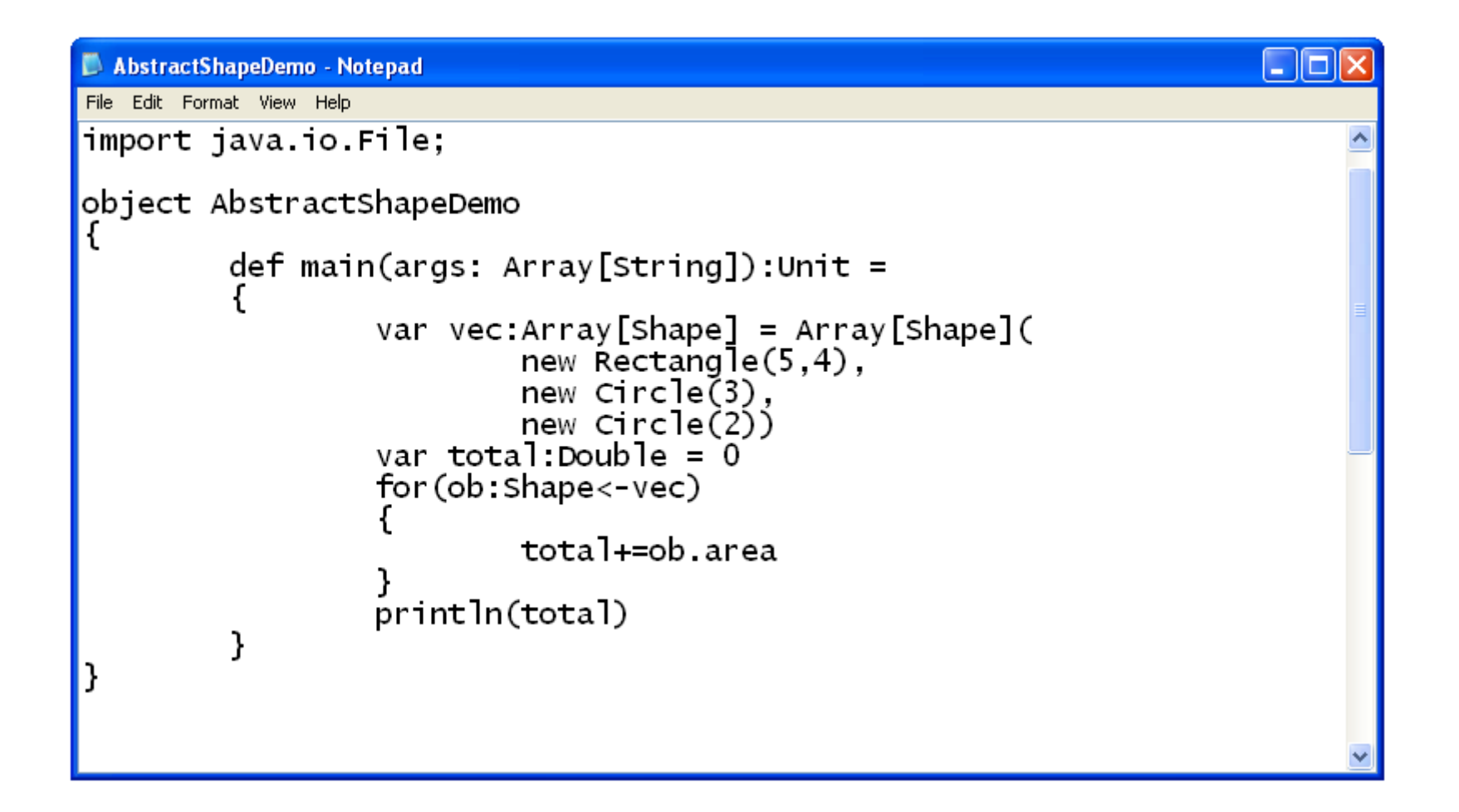

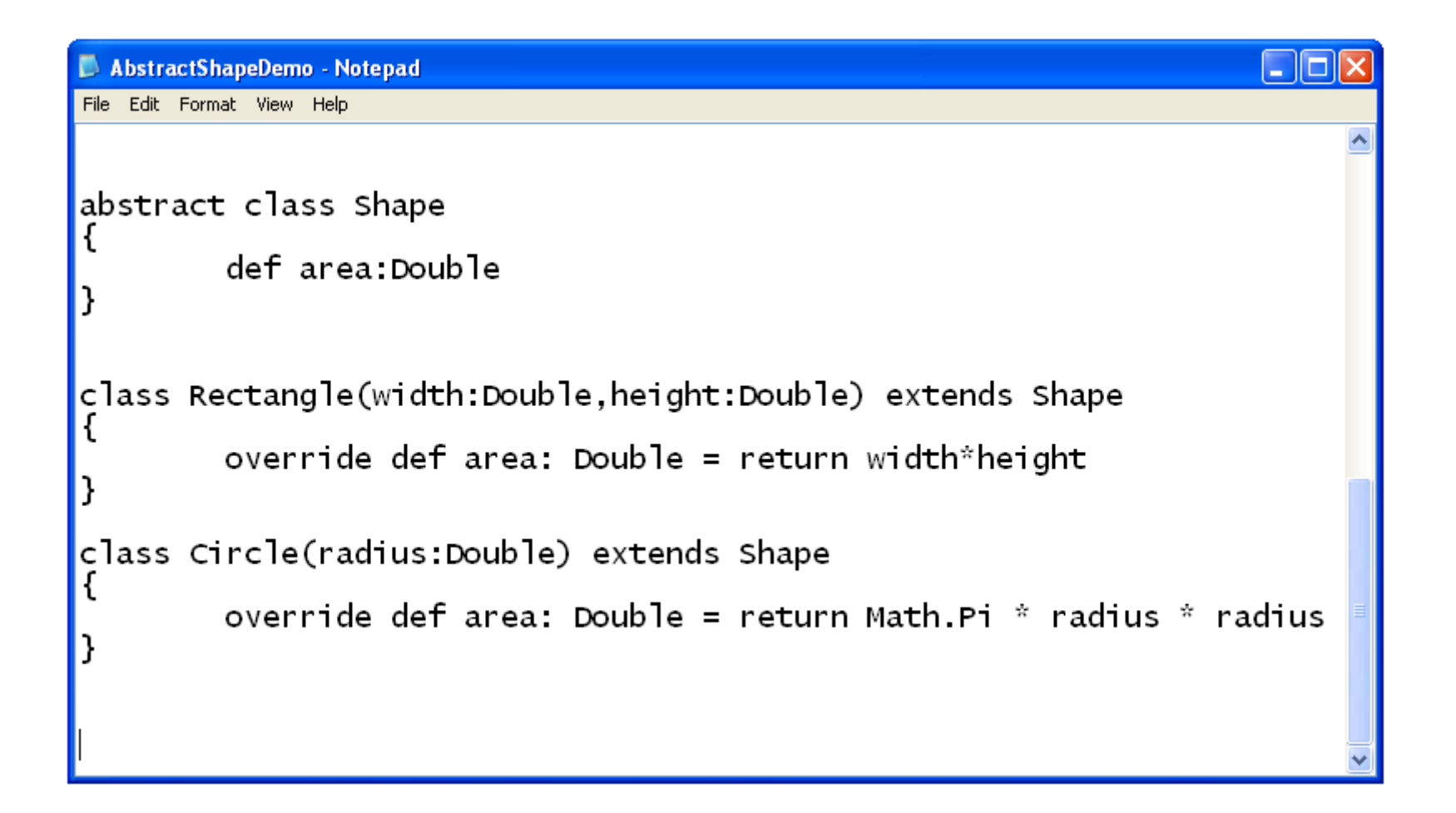

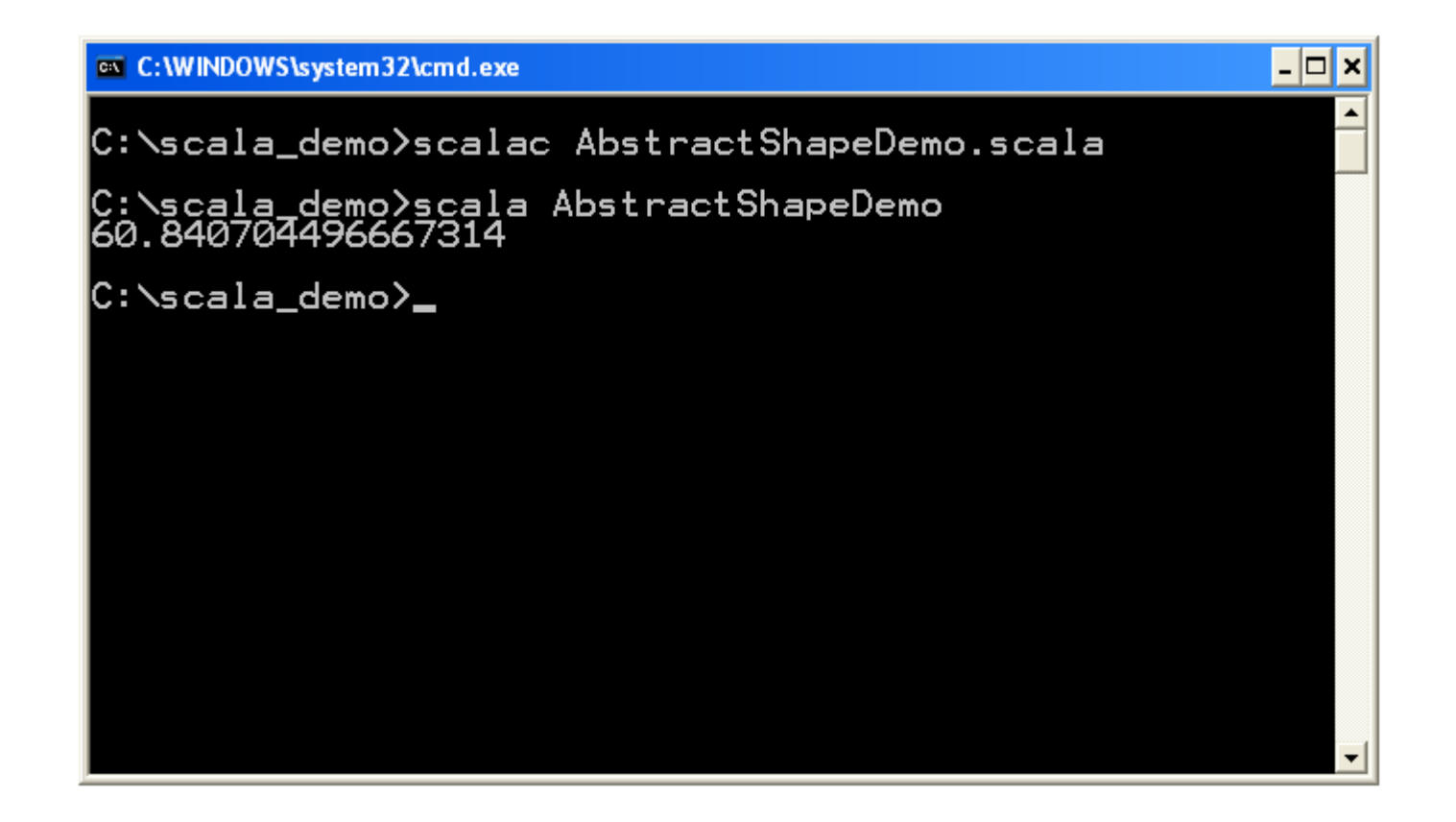

© 2008 Haim Michael 20160117

#### Parameter-less Methods

#### ❖ When defining a method without parameters we can avoid the parentheses.

class Rectangle(width:Double,height:Double) { def getWidth: Double = width def getHeight: Double = height def area: Double = width  $*$  height

}

## Extending Classes

#### ❖ We define one class as one that extends another using the extends keyword.

class Rectangle(width:Double,height:Double) extends Shape { def getWidth: Double = width def getHeight: Double = height }

## Inheritance Meaning

- ❖ When having one class that extends another it means that all members of the base class are also members of the subclass.
- ❖ The private members exist in our new class as well. However, their accessibility is not direct.

## Inheritance Meaning

 When a member our class inherits is already defined in our class we can say that our class definition for that member either implements the inherited one (when the inherited one is abstract) or overrides it (when the inherited one is concrete).

- ❖ We access fields and methods using the same syntax. Fields and methods belong to the same namespace.
- ❖ A field can override a parameter-less method. This way we can change the implementation from a method to a field.

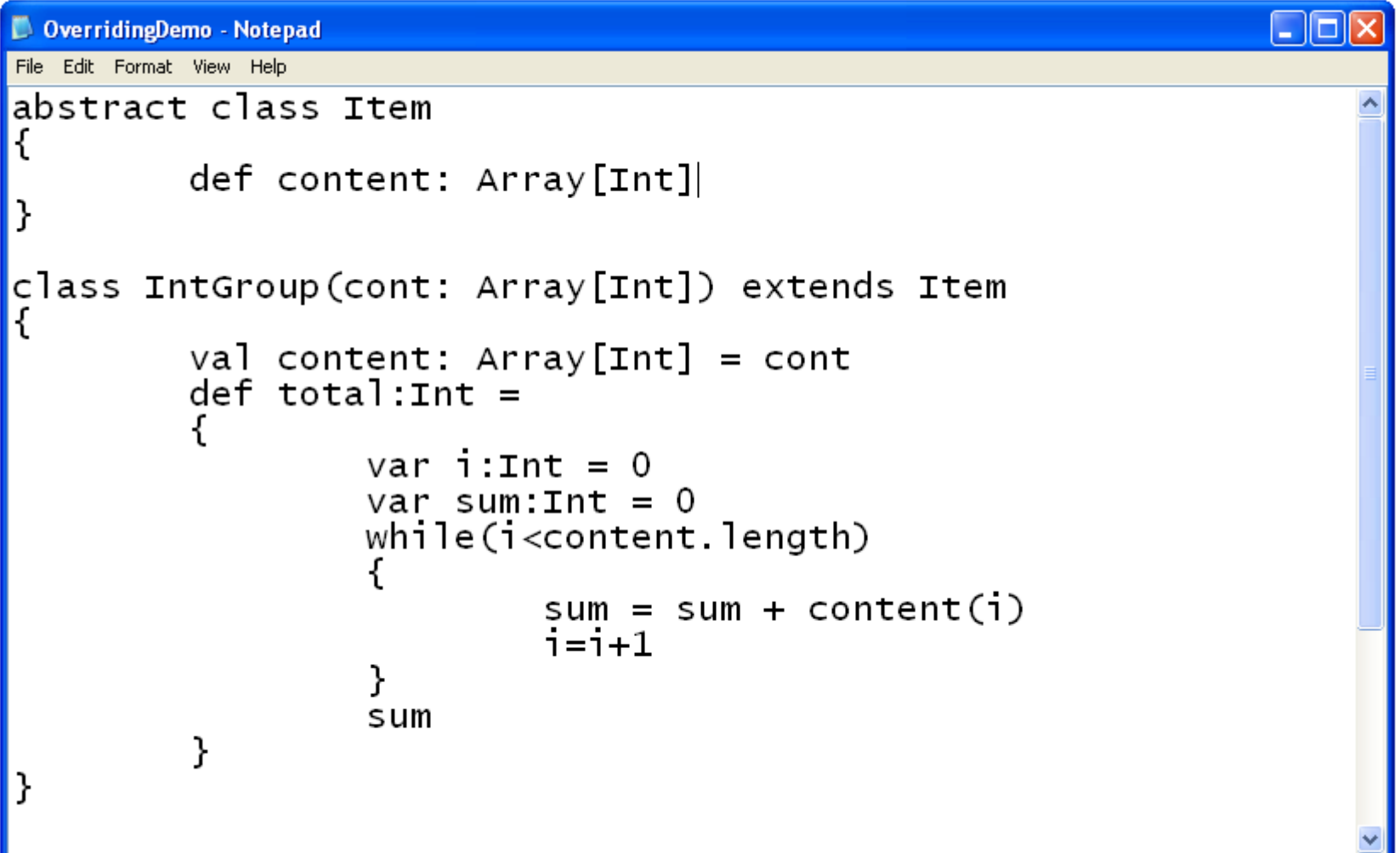

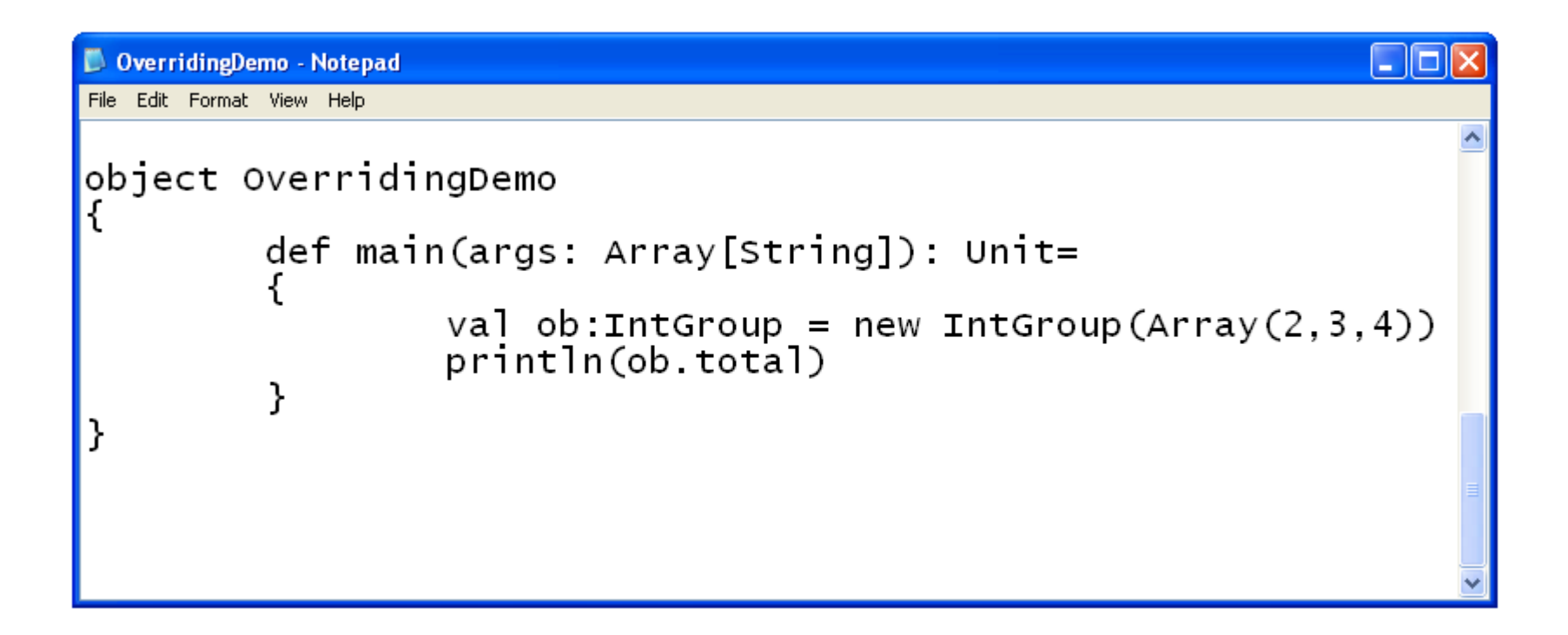

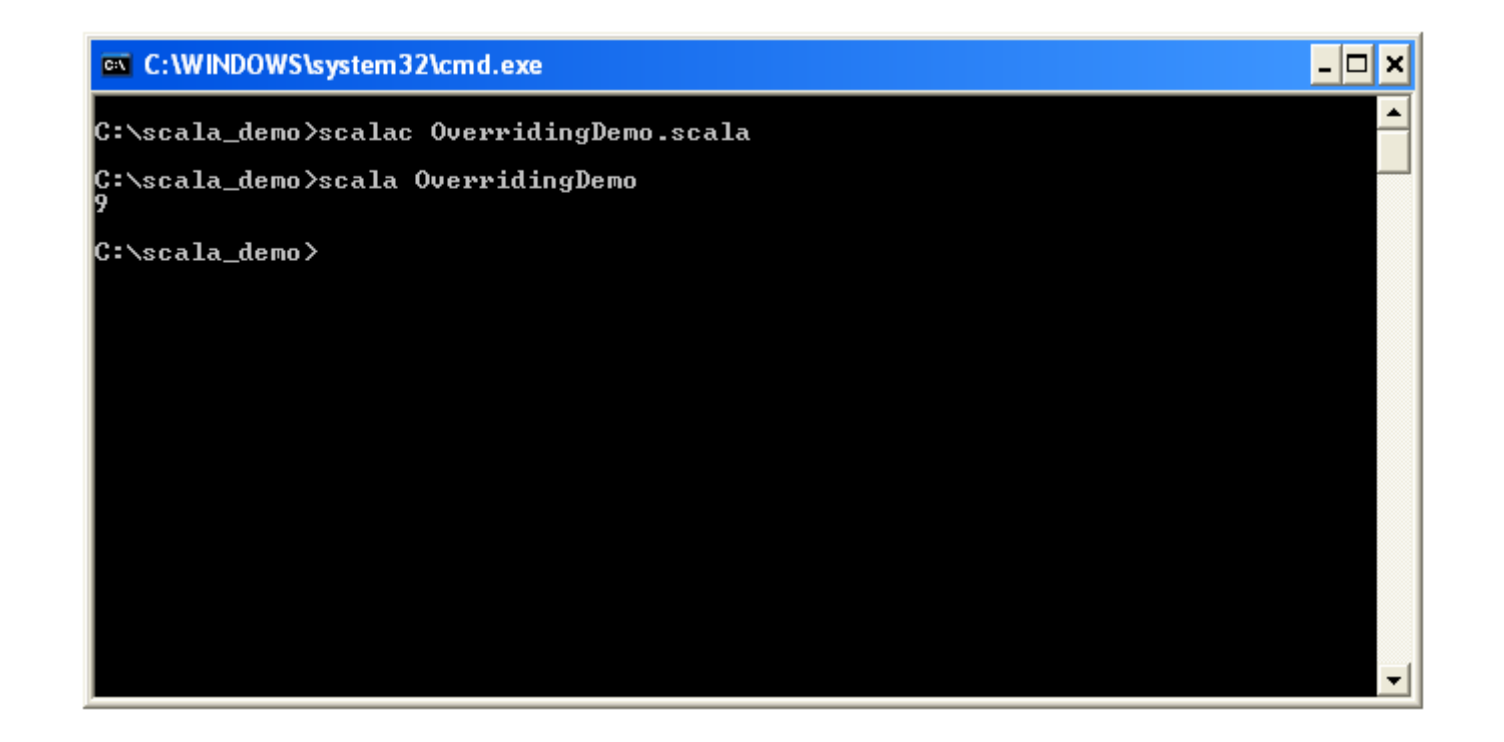

© 2008 Haim Michael 20160117

- ❖ Scala doesn't allow us to define within the same class a field and a method with the same name.
- ❖ Java has four name spaces: fields, methods, types and packages. Scala has two. Values (fields,methods,packages and singleton) and types (class and traits).

#### ❖ We can define a class parameter with the field it targets in one single definition.

```
...
class IntGroup(val content: Array[Int]) extends Item
{
  def total:Int = 
  {
      ... 
 }
}
… w
```
© 2008 Haim Michael 20160117

```
PatametricFieldDemo - Notepad
                                                                        داها - ا
File Edit Format View Help
abstract class Item
         def content: Array[Int]
}
class IntGroup (val content: Array [Int]) extends Item
         def total:Int =var i:Int = 0var sum: Int = 0while(i<content.length)
                            sum = sum + content(i)i=i+1ł
                  sum
         ł
```
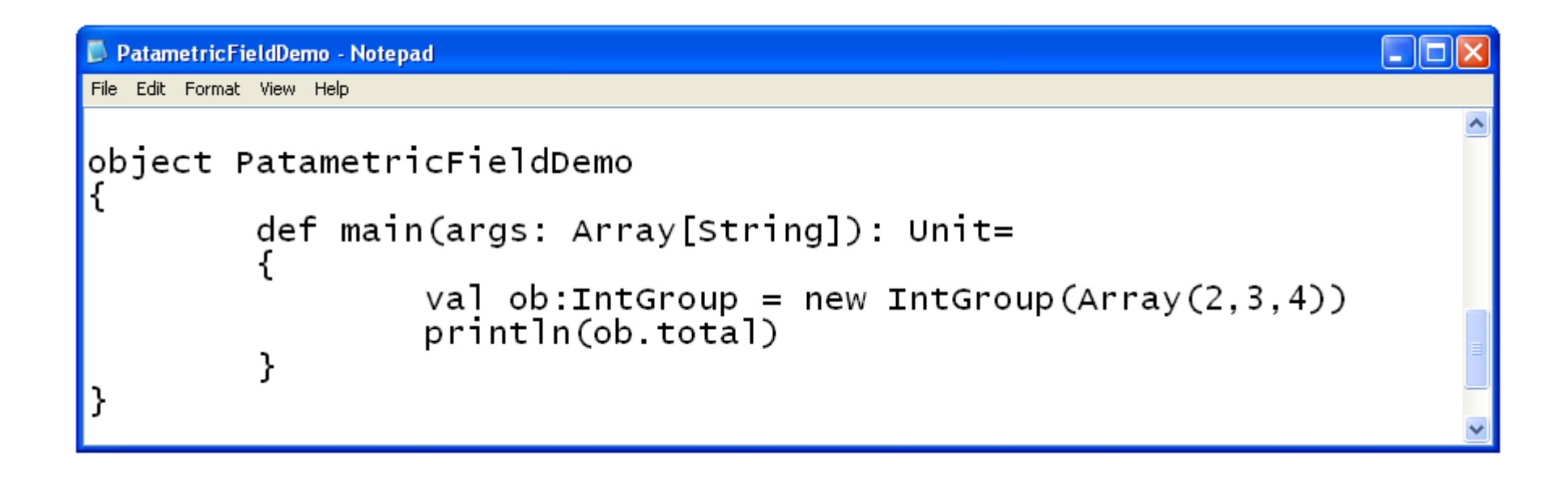

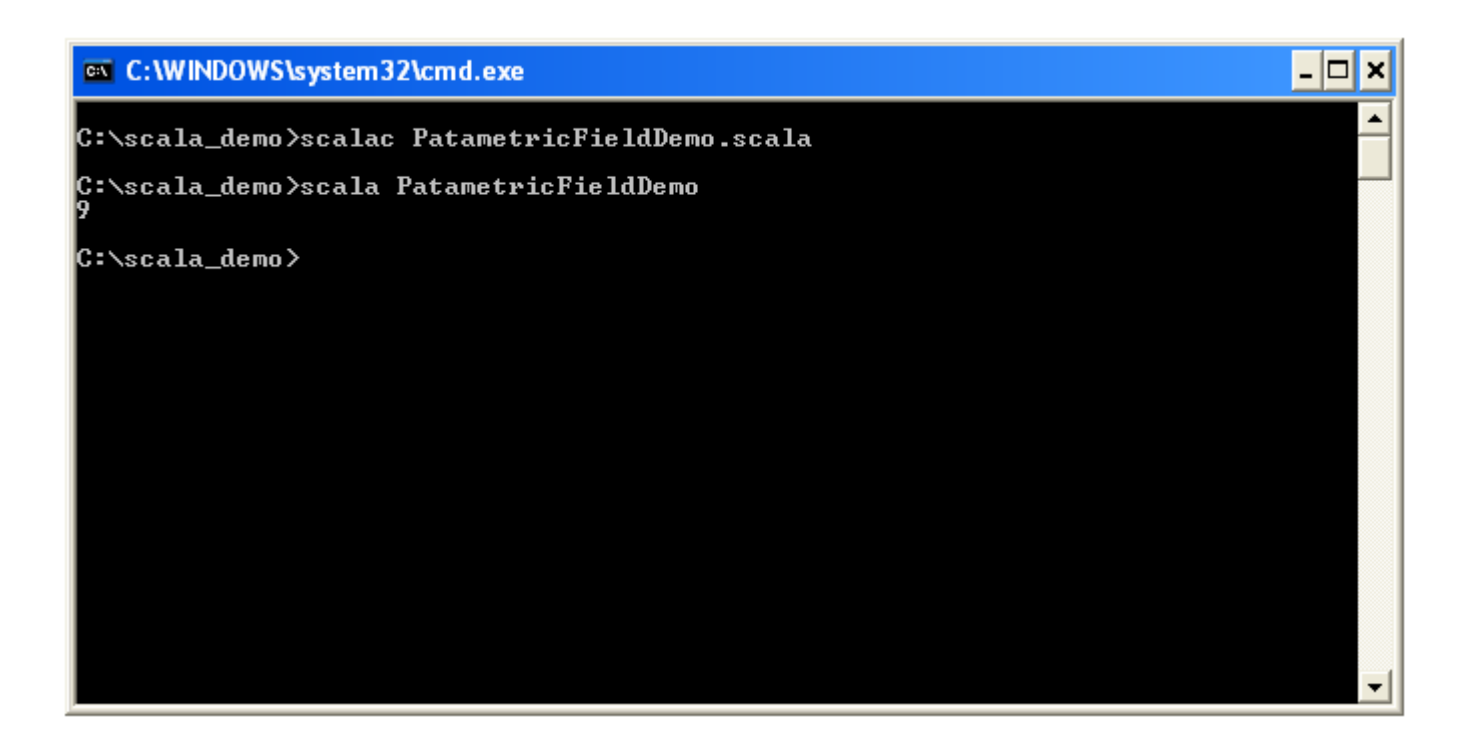

## Invoking Super Class Constructors

❖ We can place a call to specific super class constructor by placing the argument \ arguments we want to pass in parentheses following the name of the superclass.

```
...
class IntGroup(val content: Array[Int]) extends Item("mygrp")
{
    ... 
}
...
```
#### The override Modifier

❖ When overriding a concrete member in a parent class we must use the override modifier. When overriding an abstract member this modifier is optional.

## Polymorphism

◆ The Scala programming language supports polymorphism.

### Final Class

◆ Adding the final modifier to specific class will ensure that it won't be possible to extend it.

final class Box { ... }

## Final Method

❖ Adding the final modifier to specific method will ensure that it won't be possible to override it.

```
class Box
{
    ...
   final def getId:Int = id
    ...
}
```